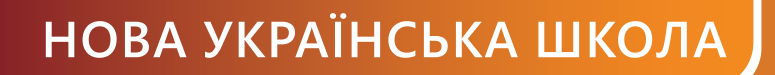

# **7** iнформатика **Джон Ендрю Біос**

# ЦИФРОВІ ПІДЛІТКИ

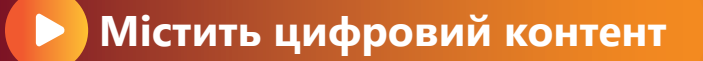

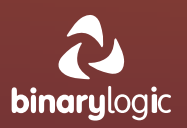

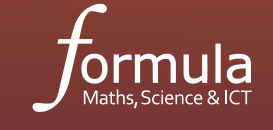

# **КНИГА ВЧИТЕЛЯ**

#### **РОЗДІЛ 1. МІЙ ЦИФРОВИЙ ПРОСТІР**

#### **ТЕМА 1.** СТВОРЕННЯ ВЛАСНОЇ МЕРЕЖІ

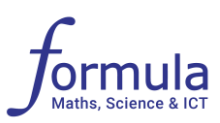

#### **ЗАГАЛЬНА ІНФОРМАЦІЯ**

**Мета уроку:** ознайомити учнів і учениць з базовою структурою домашньої мережі, основними складовими та принципами її побудови, розбиратися в основних поняттях та технічних аспектах.

#### **НАВЧАЛЬНІ ЦІЛІ**

- Усвідомлювати, що маршрутизатор/роутер це серце мережі, а всі інші пристрої підключаються до нього або за допомогою кабелю або без дротів.
- Ознайомитися з основними компонентами домашньої мережі.
- Розуміти, як комутатори розширюють домашню мережу.
- Знати переваги та недоліки дротових та бездротових мереж.
- Розрізняти протоколи безпеки бездротових мереж на основі їх ефективності.
- Відрізняти кабелі та порти Ethernet від інших кабелів та портів.
- Зрозуміти широку розповсюдженість USB-з'єднань.

#### **УМІННЯ**

- Спроектувати просту домашню мережу.
- Розпізнавати можливості пристроїв для обробки різних типів файлів через різні порти підключення, які вони мають.
- Налаштовувати бездротове під'єднання до маршрутизатора з максимальною безпекою.

#### **НЕОБХІДНІ МАТЕРІАЛИ ТА ОБЛАДНАННЯ**

#### **Матеріали:**

- підручник «Інформатика. Цифрові підлітки. 7 клас»;
- інтернет-підтримка **Практична робота – 1.1**.

#### **Обладнання та програмне забезпечення:**

• браузер, наприклад Microsoft Edge або Google Chrome.

#### **МОЖЛИВІ ТРУДНОЩІ ПІД ЧАС НАВЧАННЯ**

• Зі зміною технології домашніх комп'ютерних мереж змінюються й типи кабелів, що з'єднують окремі пристрої, змінюються й технології бездротового

зв'язку. Це проявляється у збільшенні обсягу файлів, що передаються, типу файлів й швидкості передачі.

- Учні та учениці повинні знати, які протоколи бажано використовувати для під'єднання до маршрутизатора/роутера, які з них безпечніші та чому.
- Існує плутанина між маршрутизатором та роутером. Це один й той самий пристрій.
- Деякі здобувачі і здобувачки освіти часто плутають дроти (наприклад кабелі HDMI) з кабелями Ethernet або USB. Технологія HDMI швидко передає великі файли на аудіовізуальні пристрої, такі як телевізори, проєктори чи монітори. За допомогою кабелів Ethernet можна передавати різні типи файлів через мережу. За допомогою USB-кабелю можна підключити кілька пристроїв до комп'ютера або до іншого пристрою (наприклад багато телевізорів мають USB-порт).
- Технології бездротового з'єднання (Wi-Fi, Bluetooth, NFC) передають файли за допомогою електромагнітних хвиль і мають різний радіус дії. Wi-Fi має радіус дії кілька метрів або десятків метрів, Bluetooth – кілька метрів, а NFC – кілька сантиметрів.

#### **ХІД УРОКУ**

#### **Початок роботи**

#### **Мозковий штурм**

- Почніть урок із запитань про необхідність домашньої мережі. Можете запитати їх про наступне:
	- o Що таке домашня мережа?
	- o Які переваги може надати домашня мережа?
	- o Як ноутбук і ПК можуть використовувати один і той самий принтер або один і той самий сканер?
	- o На вашому планшеті зберігається фільм. Як ми можемо переглянути його на телевізорі?
	- o Як можна перенести файли з одного комп'ютера на інший без використання флешки чи іншого пристрою зберігання даних?
	- o Чи знаєте ви пристрої, які мають порт USB?

#### **Розвиток знань**

- Поясніть, що маршрутизатор/роутер це серце мережі, який об'єднує всі інші цифрові пристрої.
- Нагадайте, що не тільки ПК, планшети та смартфони можна під'єднати до роутера, а й сучасний телевізор, елементи розумного дому («розумні» розетки,

#### © Видавництво «Лінгвіст»

Усі права захищені. Ніяка частина цієї публікації не може бути відтворена, збережена в пошуковій системі або передана в будь-якій іншій формі будь-якими способами без письмового дозволу видавця. © Binary Logic та © Formula надає дозвіл на копіювання цих сторінок із позначкою «фотокопія» для вчителів, які працюють за виданнями видавництва «Лінгвіст». За жодних обставин ніяка частина цього матеріалу не може бути скопійована для перепродажу або для іншого використання.

#### **РОЗДІЛ 1. МІЙ ЦИФРОВИЙ ПРОСТІР**

#### **ТЕМА 1.** СТВОРЕННЯ ВЛАСНОЇ МЕРЕЖІ

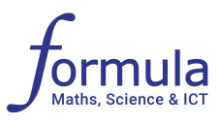

холодильники тощо) не будуть працювати без інтернета.

- Обговоріть захист домашньої мережі, нагадайте чому так важливо дбати про інтернет-безпеку. Нащо створювати зашифровані з'єднання та які протоколи краще використовувати.
- Запитайте, яким чином цифрові пристрої можуть передавати файли. Яким чином можна під'єднати периферійні пристрої (сканер, МФП, диск, телевізор, монітор). Покажіть які порти дозволяють під'єднати цифрові пристрої до ПК, роутера, TV тощо.
- Запропонуйте учням та ученицям завантажити або роздайте роздрукований файл **Практична робота – 1.1** зі сторінки інтернет-підтримки. У цій вправі вони спроектують домашню мережу. Вони з'єднають пристрої відповідними кабелями. Для цього вони будуть з'єднувати пристрої за допомогою олівця, використовуючи форми ліній поруч із зображеннями кабелів, або використовуючи графічний редактор.
- У наступній вправі учням пропонується ідентифікувати мережеві пристрої, їх опис та порти.
- Не забувайте, що ваша роль полягає в поясненні та наданні рекомендацій.

#### **Підсумок уроку**

- Роздайте учням і ученицям коди гри на Quizizz.
- Перевірте роботи, з'ясуйте, чи зрозуміли вони мету, яку ви ставили на цьому уроці.
- Поміркуйте, яку частину уроку вони не зрозуміли повністю, та внесіть необхідні зміни в навчальний процес.

#### **ПРИМІТКИ**

Для проходження учнями гри/квесту, вказаних в файлах інтернет-підтримки, перейдіть за посиланням [https://quizizz.com/admin/quiz/65803f5671a969e40ac9a2](https://quizizz.com/admin/quiz/65803f5671a969e40ac9a229) [29](https://quizizz.com/admin/quiz/65803f5671a969e40ac9a229) запустіть вікторину та надайте учням код гри.

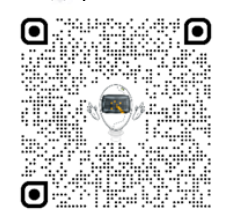

[https://quizizz.com/admin/quiz/64ebce077bac0263dcfb32a](https://quizizz.com/admin/quiz/65855f1bf7d74c35564e5bbd)

[e](https://quizizz.com/admin/quiz/65855f1bf7d74c35564e5bbd) запустіть вікторину та надайте учням код гри.

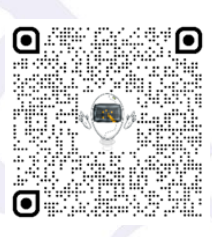

© Видавництво «Лінгвіст»

Усі права захищені. Ніяка частина цієї публікації не може бути відтворена, збережена в пошуковій системі або передана в будь-якій іншій формі будь-якими способами без письмового дозволу видавця. © Binary Logic та © Formula надає дозвіл на копіювання цих сторінок із позначкою «фотокопія» для вчителів, які працюють за виданнями видавництва «Лінгвіст». За жодних обставин ніяка частина цього матеріалу не може бути скопійована для перепродажу або для іншого використання.

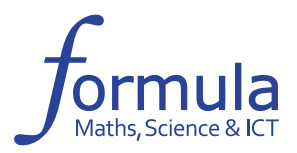

# **ВИДАННЯ НУШ**

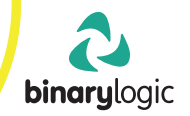

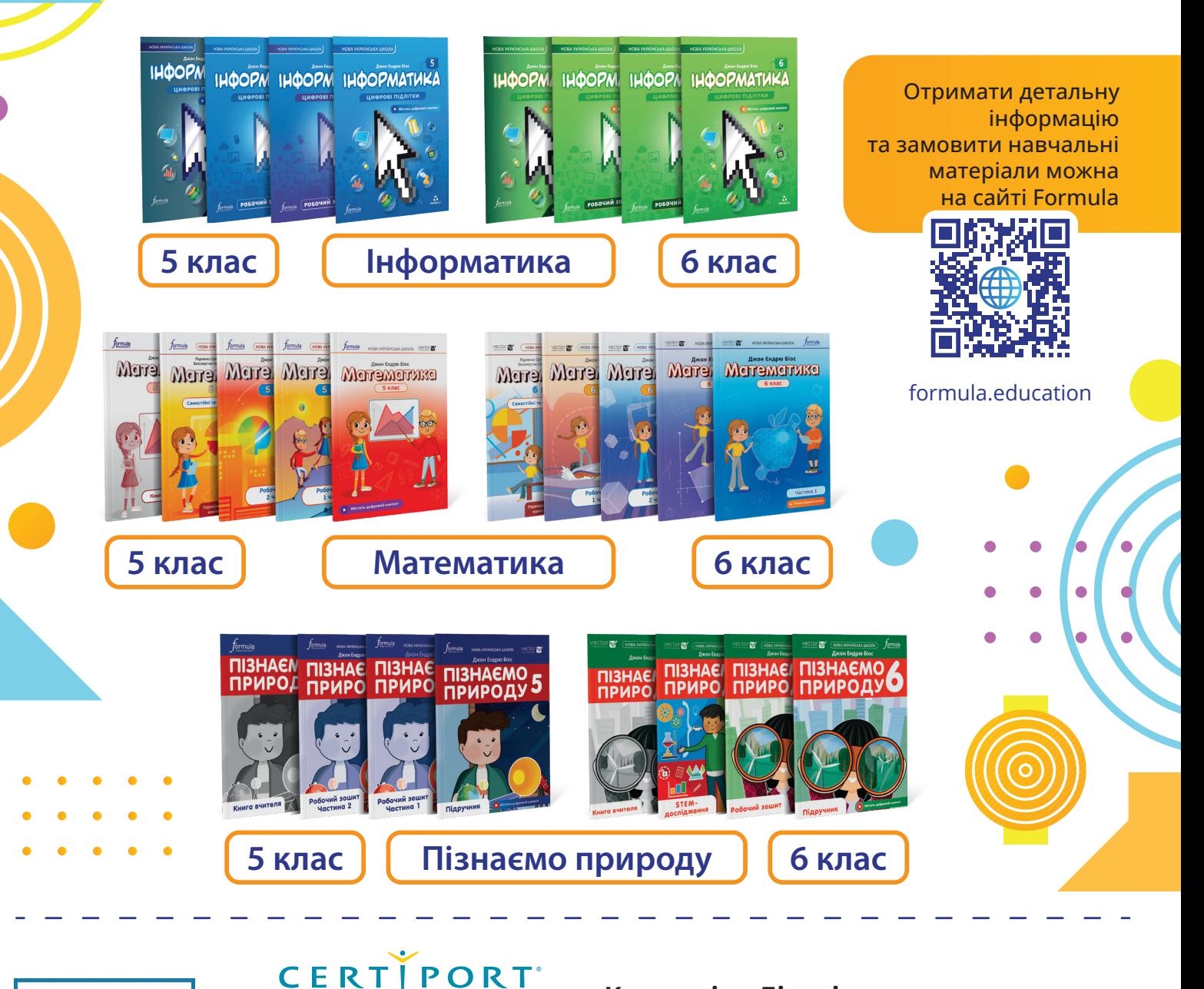

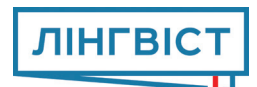

**Компанія «Лінгвіст» – офіційний партнер Certiport в Україні**

# **Пройти навчання та отримати сертифікацію ніколи не було так легко!**

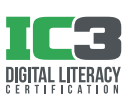

## **Цифрова грамотність**

Сертифікація цифрової грамотності IC3 – найкраще рішення для визначення рівня та перевірки навичок цифрової грамотності учнів і співробітників у всьому світі.

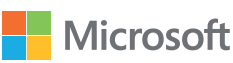

## **Навички користування Microsoft Office**

Сертифікація Microsoft покращує успішність школярів і готує їх до навчання в університетах і подальшої кар'єри.

**Замовте консультацію спеціаліста для уточнення деталей:**

**info@linguist.ua +380 44 599 32 28 +380 67 487 31 41**

A PEARSON VUE BUSINESS

**Ознайомтеся з курсами та їх програмою на сайті:**

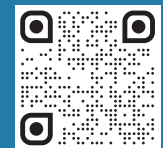

## НОВА УКРАЇНСЬКА ШКОЛА

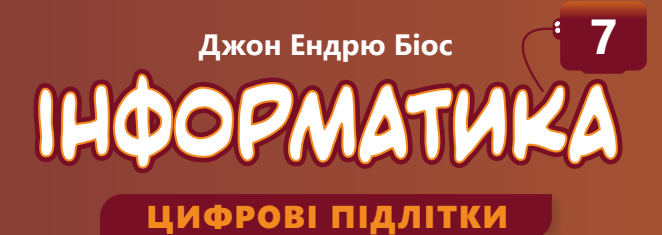

**Навчально-методичний комплекс Інформатика «Цифрові Підлітки» 7 клас**

#### **Безкоштовна МЕТОДИЧНА ПІДТРИМКА**

- Електронна книга вчителя
- Консультація методиста
- Календарно-тематичне планування
- Інтернет-підтримка з інтерактивними вправами та файлами-заготовками

### **ПРОЙШОВ УСПІШНУ ОПРОБАЦІЮ В ПІЛОТНИХ КЛАСАХ НУШ**

#### **Наш сайт**

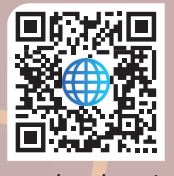

*formula.education*

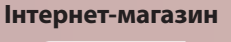

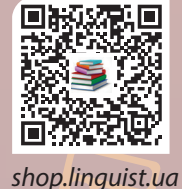

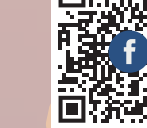

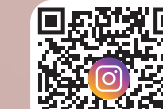

**Ми в соціальних мережах**

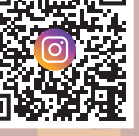

*@FormulaPublishing*

O

*@formula\_osvita*

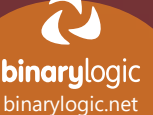

 $\bullet$ 

**STE** Student<br>Standards<br>Jan 2021.23

ormula

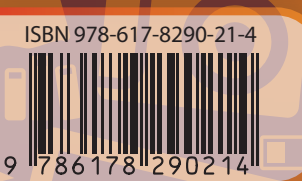

 $\overline{\mathbf{?}}$